## *SPRECHSTUNDE BUCHEN*

## AUF ILIAS

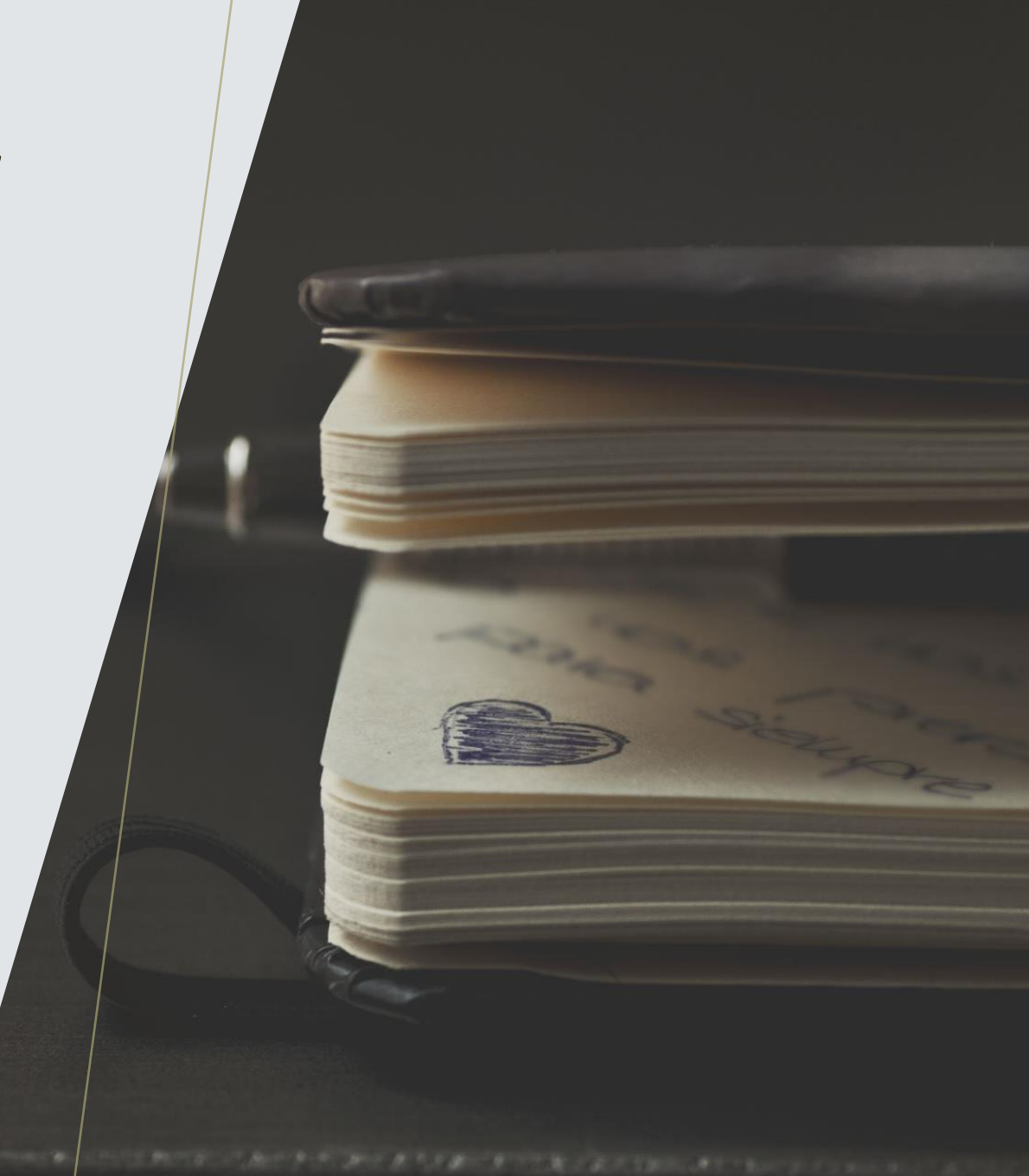

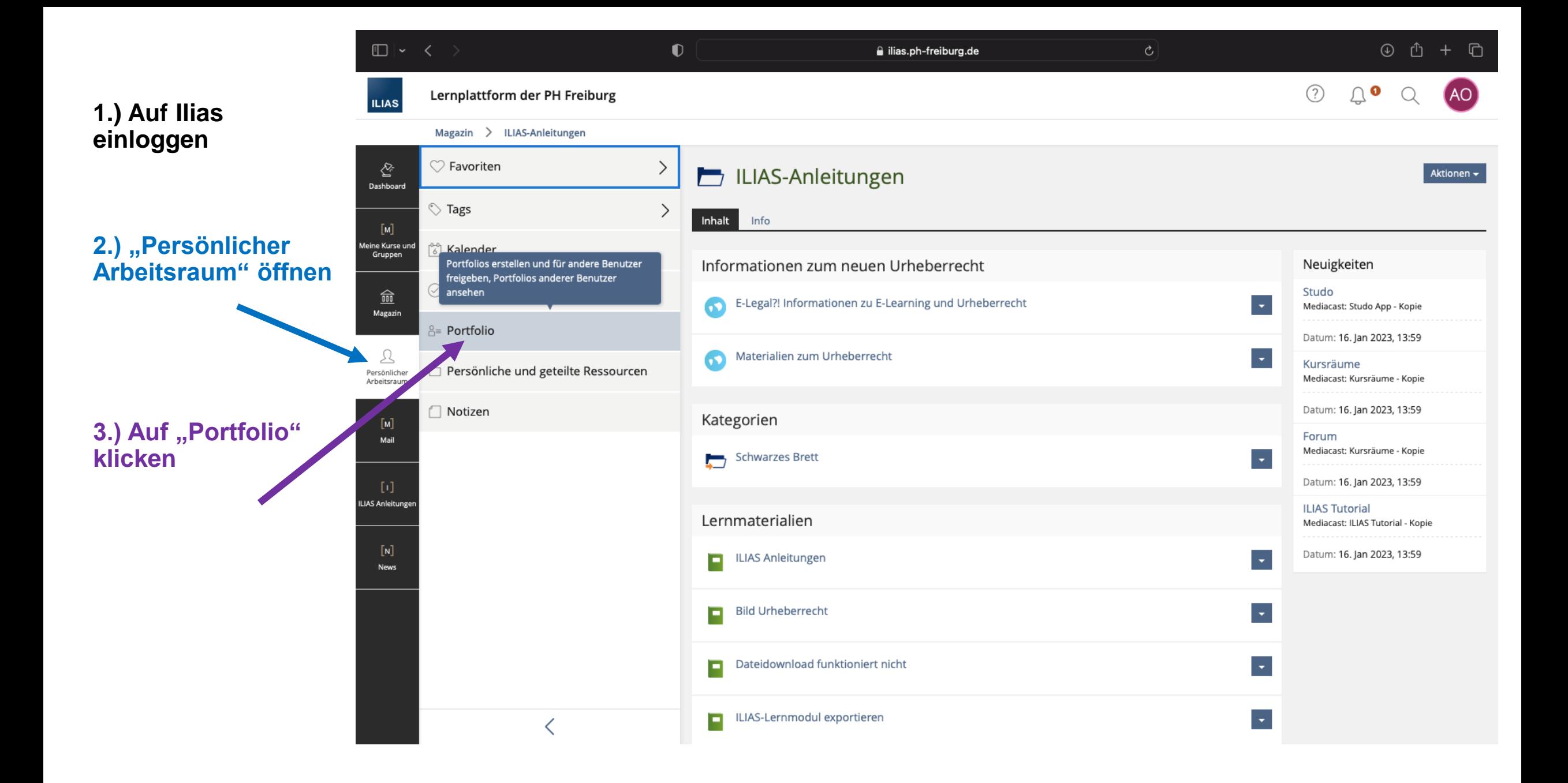

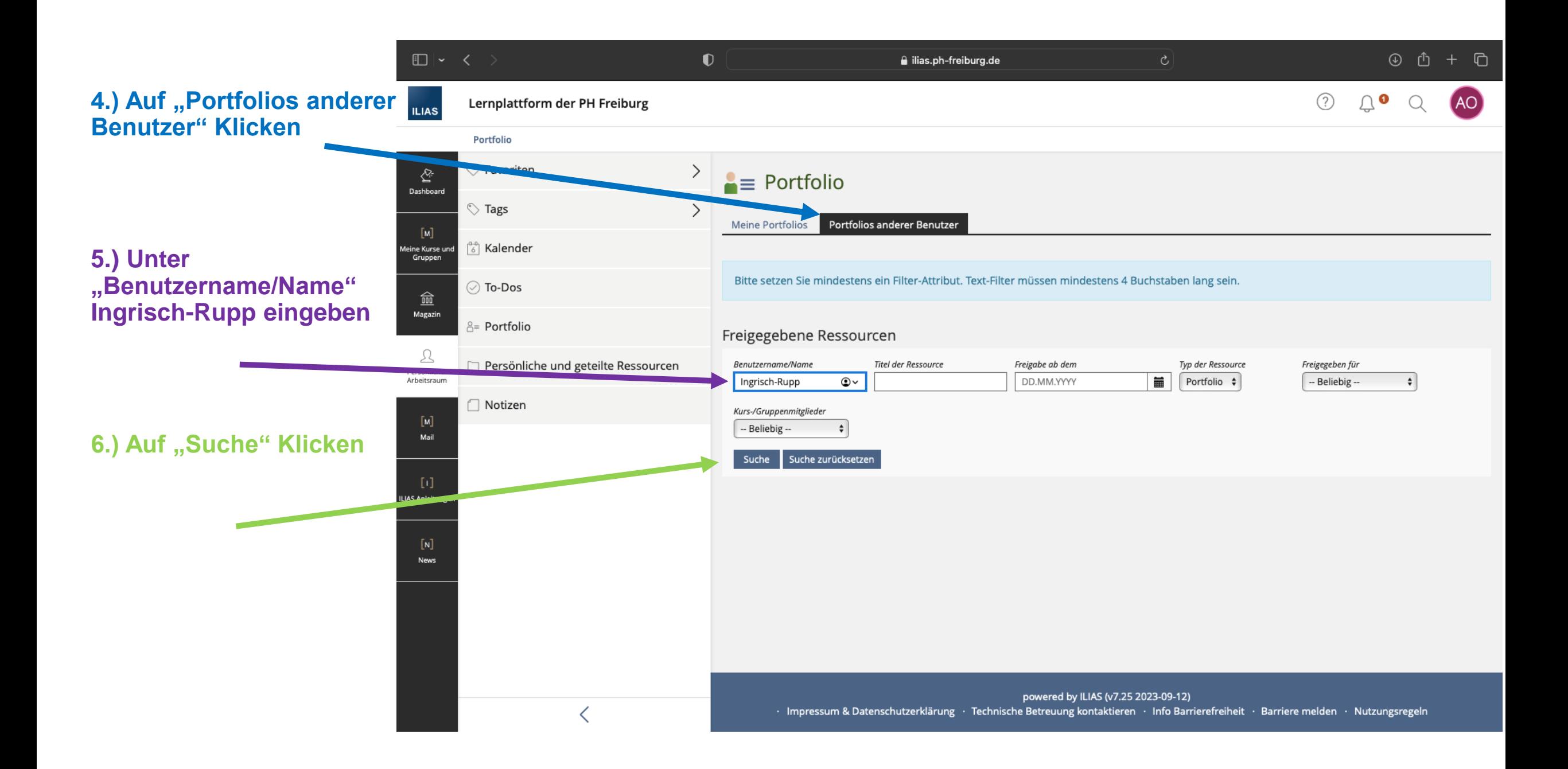

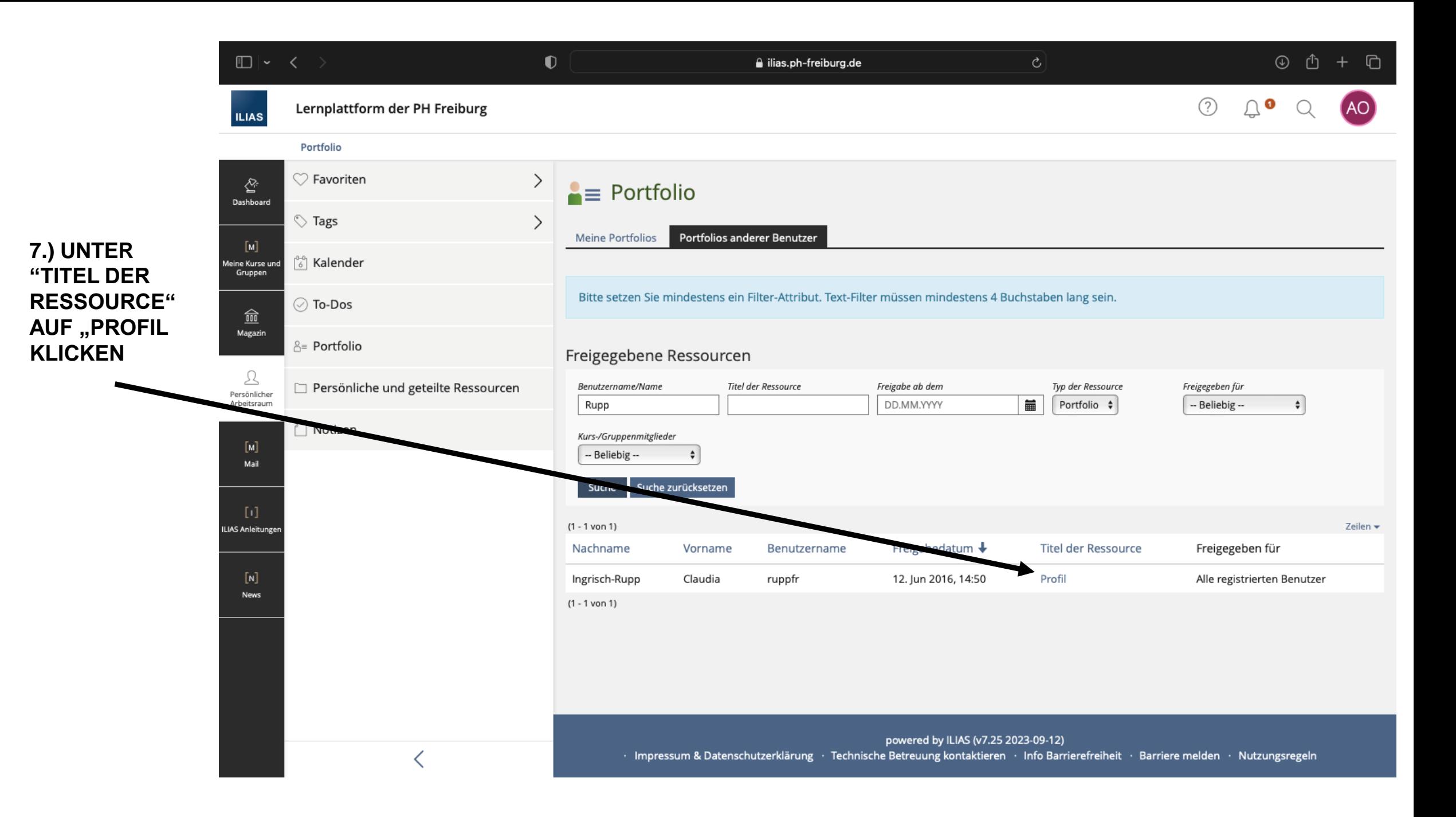

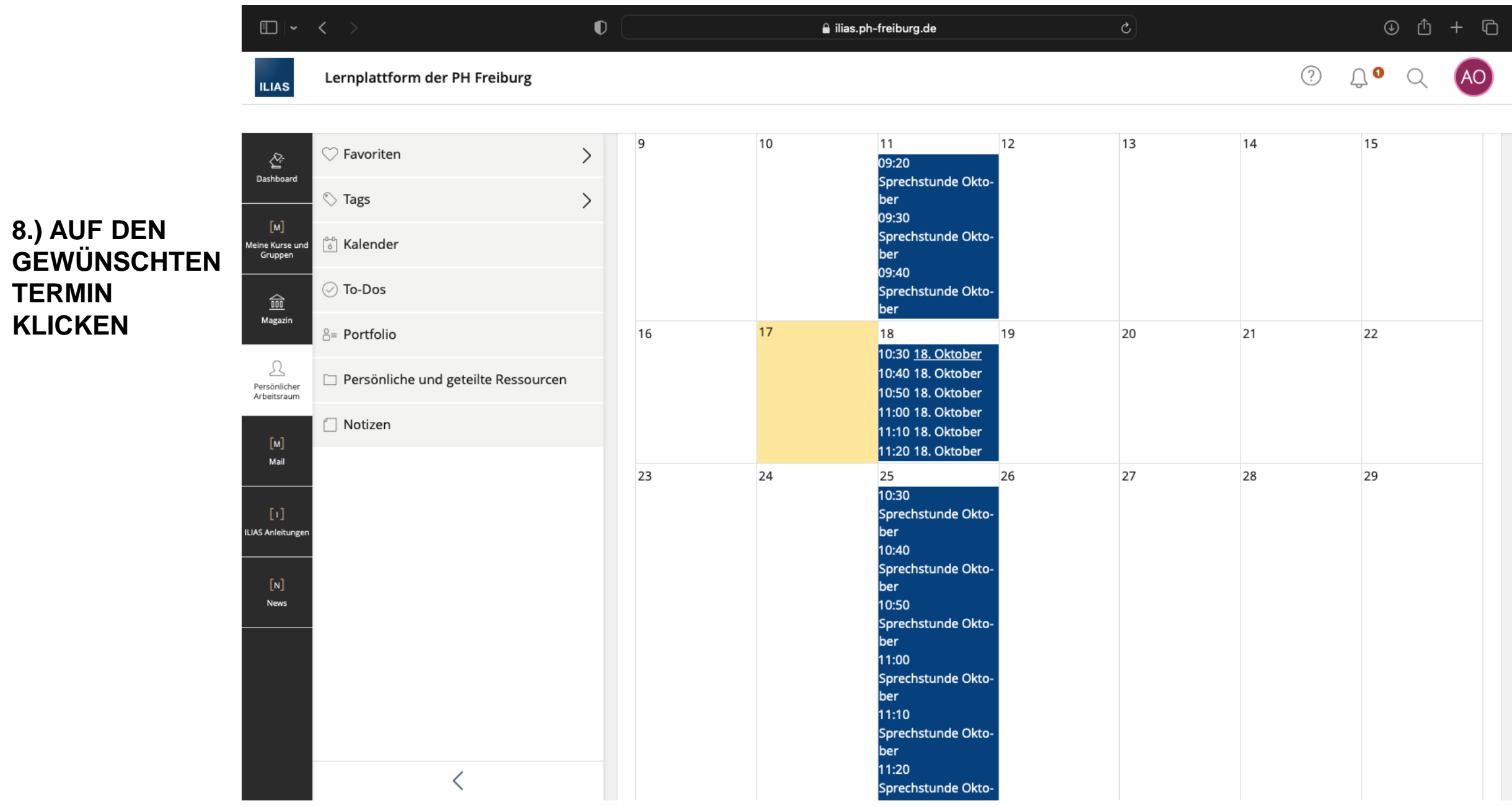

**TERMIN KLICKEN** 

## 9.) "SPRECHSTUNDE **BUCHEN"**

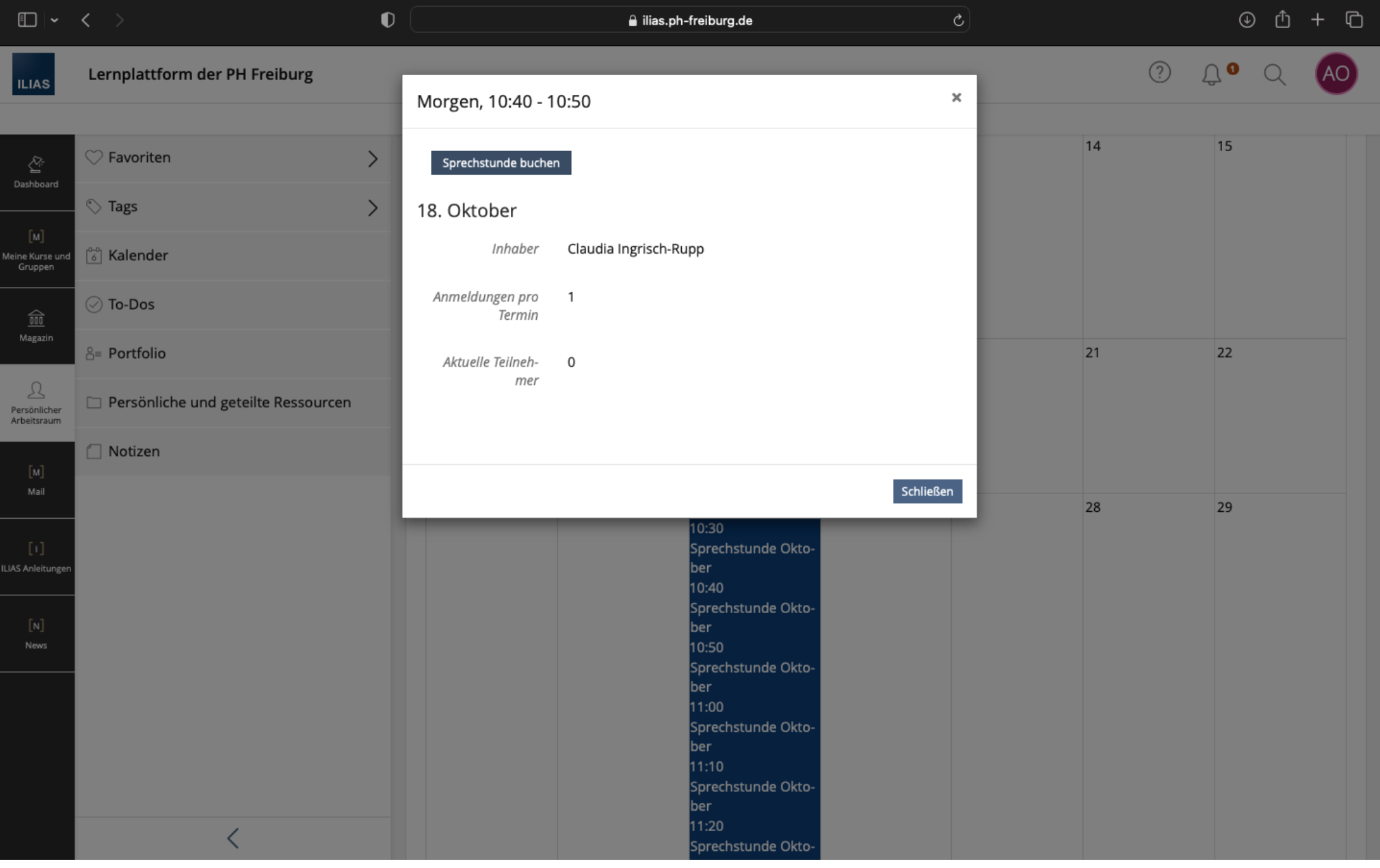